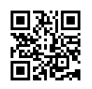

[root@localhost html]# ip link show

1: lo: <LOOPBACK,UP,LOWER\_UP> mtu 65536 qdisc noqueue state UNKNOWN mode DEFAULT

link/loopback 00:00:00:00:00:00 brd 00:00:00:00:00:00

2: eno16777736: <BROADCAST,MULTICAST,UP,LOWER\_UP> mtu 1500 qdisc pfifo\_fast state UP mode DEFAULT qlen 1000

link/ether 00:44:66:12:98:91 brd ff:ff:ff:ff:ff:ff

3: eno33554984: <BROADCAST,MULTICAST,UP,LOWER\_UP> mtu 1500 qdisc pfifo\_fast state UP mode DEFAULT qlen 1000

link/ether 00:55:33:21:89:17 brd ff:ff:ff:ff:ff:ff

4: team0: <NO-CARRIER,BROADCAST,MULTICAST,UP> mtu 1500 qdisc noqueue state DOWN mode DEFAULT

link/ether 6a:b6:0a:97:25:9e brd ff:ff:ff:ff:ff:ff

5: virbr0: <NO-CARRIER,BROADCAST,MULTICAST,UP> mtu 1500 qdisc noqueue state DOWN mode DEFAULT

link/ether 52:54:00:bd:89:cf brd ff:ff:ff:ff:ff:ff

6: virbr0-nic: <BROADCAST,MULTICAST> mtu 1500 qdisc pfifo\_fast master virbr0 state

DOWN mode DEFAULT qlen 500

link/ether 52:54:00:bd:89:cf brd ff:ff:ff:ff:ff:ff